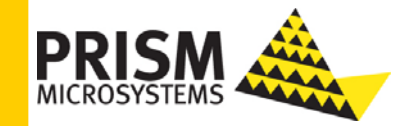

### **Why Admin user credentials required for ELC authentication**

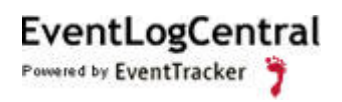

**6990 Columbia Gateway Drive, Suite 250 Publication Date: Jul 29, 2008**  Columbia MD 21046 877.333.1433

#### **Abstract**

The purpose of this document is to help users understand why admin users credentials are required for ELC authentication.

The information contained in this document represents the current view of Prism Microsystems, Inc. on the issues discussed as of the date of publication. Because Prism Microsystems, Inc. must respond to changing market con *publication.* 

*This document is for informational purposes only. Prism Microsystems, Inc. MAKES NO WARRANTIES, EXPRESS OR IMPLIED, AS TO THE INFORMATION IN THIS DOCUMENT.* 

Complying with all applicable copyright laws is the responsibility of the user.<br>Without limiting the rights under copyright, this Guide may be freely<br>distributed without permission from Prism, as long as its content is una

Prism Microsystems, Inc. may have patents, patent applications, trademarks, copyrights, or other intellectual property rights covering subject matter in this document. Except as expressly provided in any written license ag

*The example companies, organizations, products, people and events depicted herein are fictitious. No association with any real company, organization, product, person or event is intended or should be inferred.* 

*© 2008 Prism Microsystems, Inc. All rights reserved.* 

*The names of actual companies and products mentioned herein may be the trademarks of their respective owners.* 

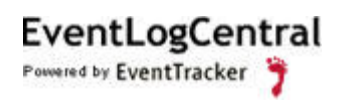

# Table of Contents

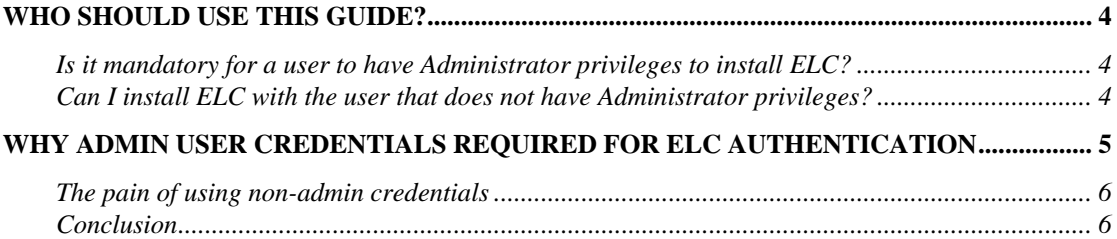

### <span id="page-3-0"></span>Who should use this Guide?

Users who have planned to install ELC and are concerned about the admin user credentials provided while installing the application.

Prism strongly recommends that you read the entire document thoroughly before you attempt to install ELC.

### Is it mandatory for a user to have Administrator privileges to install ELC?

Yes. It is highly recommended to install ELC with the user that is a member of "Administrators" user group on the target computer.

#### Can I install ELC with the user that does not have Administrator privileges?

No. You cannot install ELC with the user that does not have local administrator privileges on the target computer.

## <span id="page-4-0"></span>Why Admin user credentials required for ELC authentication

EventLogCentral provides two User Authentication options namely "Local Account" and "Active Directory". While installing ELC select an appropriate option through the EventLogCentral Configuration dialog and provide valid user credentials. ELC services will run under this account.

"Local Account" / "Active Directory" authentication: The user must be a member of "Administrators" user group on the computer where ELC is being installed.

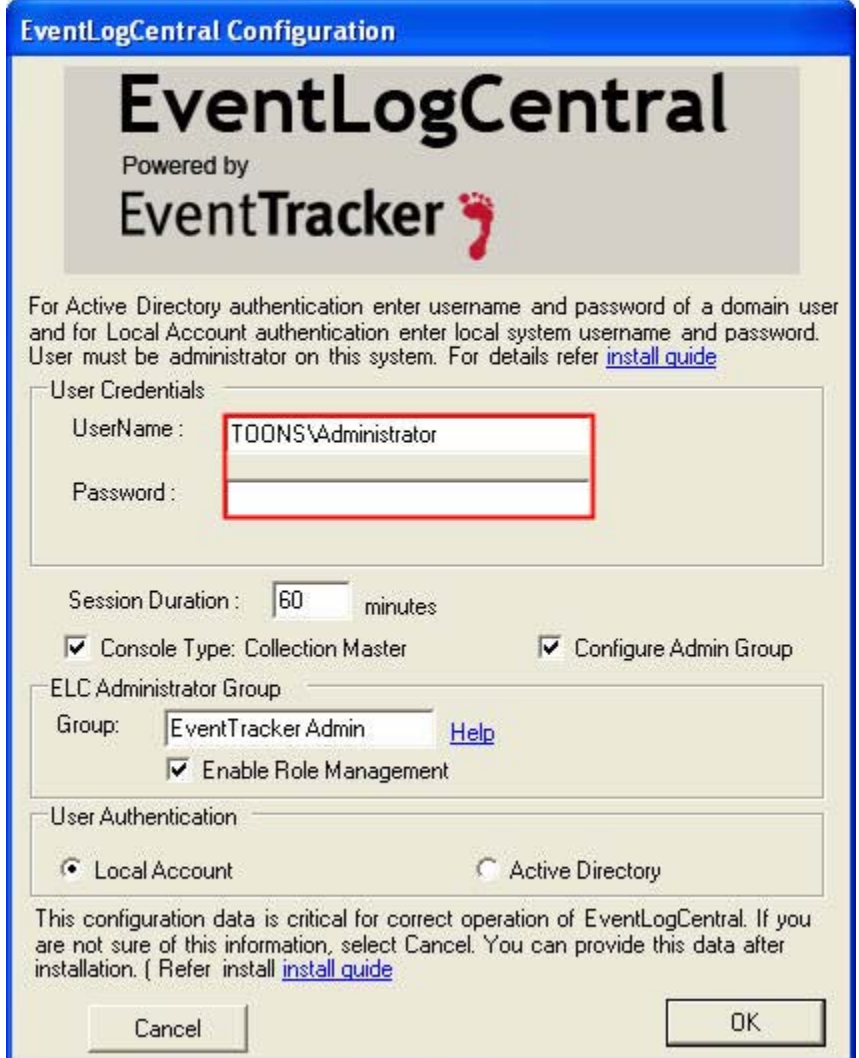

*Figure1* **EventLogCentral Configuration** 

#### **EventLogCentral** Powered by EventTracker

### <span id="page-5-0"></span>The pain of using non-admin credentials

Note that, to install ELC the user should be a member of "Administrators" user group on the computer where ELC is being installed. If you plan to use domain user credentials, then add that user to the "Administrators" user group on the target computer. Failing to do so will abort ELC installation. This section substantiates why non-admin user credentials are not accepted while installing ELC.

- *1* The following folders should be granted "Full Control" permissions to the non-admin users
	- *a* All folders and subfolders under EventTracker Install path.
	- *b* C:\WINDOWS\Microsoft.NET\Framework\v2.0.50727
	- *c* C:\WINDOWS\Temp
	- *d* If the **Archives** (where EventTracker archives are stored) & **Reports** (where copies of generated reports are stored) folders are not under EventTracker install path, then "Full Control" permissions should be granted explicitly on these folders.
- **2** If the permission is changed to any degree on the above listed folders, then ELC stops working.

For example, in an organization a person delegated to manage ELC, installs and configures ELC and ELC works fine without any glitches. After some point in time another person takes charge, intentionally or unintentionally changes the permissions to any of the folders listed above. At this juncture, ELC fails to work due to lack of mandated permissions.

#### **Conclusion**

Assigning and tracking permissions on folders is a complex and cumbersome process that eats up a sizeable amount of time and cost. Needless to say the time and cost involved in making support calls. To avoid such bottlenecks, and to make your environment hassle free, it is mandated to provide local admin user credentials while installing ELC.